## Setting up VolP on your DSL line

Setting up a VoIP connection through your DSL line is similar to connecting through a cable modem. The primary differences are that you use a different adapter and that adapter connects to the DSL router or modem rather than to a cable modem. Figure 6-6 illustrates a normal VoIP connection through a DSL line.

To make your connection, follow these steps:

- 1. Connect the VoIP adapter box to the DSL router or modem.
- 2. Connect your computer to the VoIP adapter box.
- 3. Install the software provided by the VoIP provider.
- 4. Configure the telephone number and other parameters as directed by the VoIP provider.

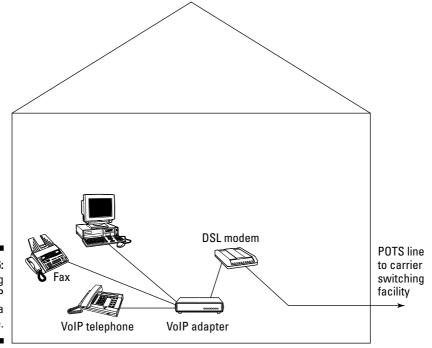

Figure 6-6: Connecting VoIP through a DSL line.